# **KEY PRINCIPLES OF DATA VISUALIZATION**

# Strive for **CLARITY** & **SIMPLICITY**

- *Maximize impact, minimize noise*
- *If it doesn't add value or serve a purpose, get rid of it*

# Focus on creating a **NARRATIVE**

- *Don't just show data, tell a story*
- *Communicate key insights clearly, quickly and powerfully*

# Strike a balance between **DESIGN** & **FUNCTION**

- *Selecting the right type of chart is critical*
- *Beautiful is good, functional is better, BOTH is ideal*

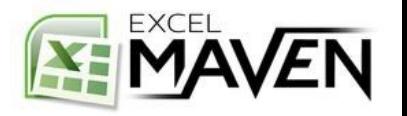

# **THE GOOD, THE BAD, AND THE UGLY**

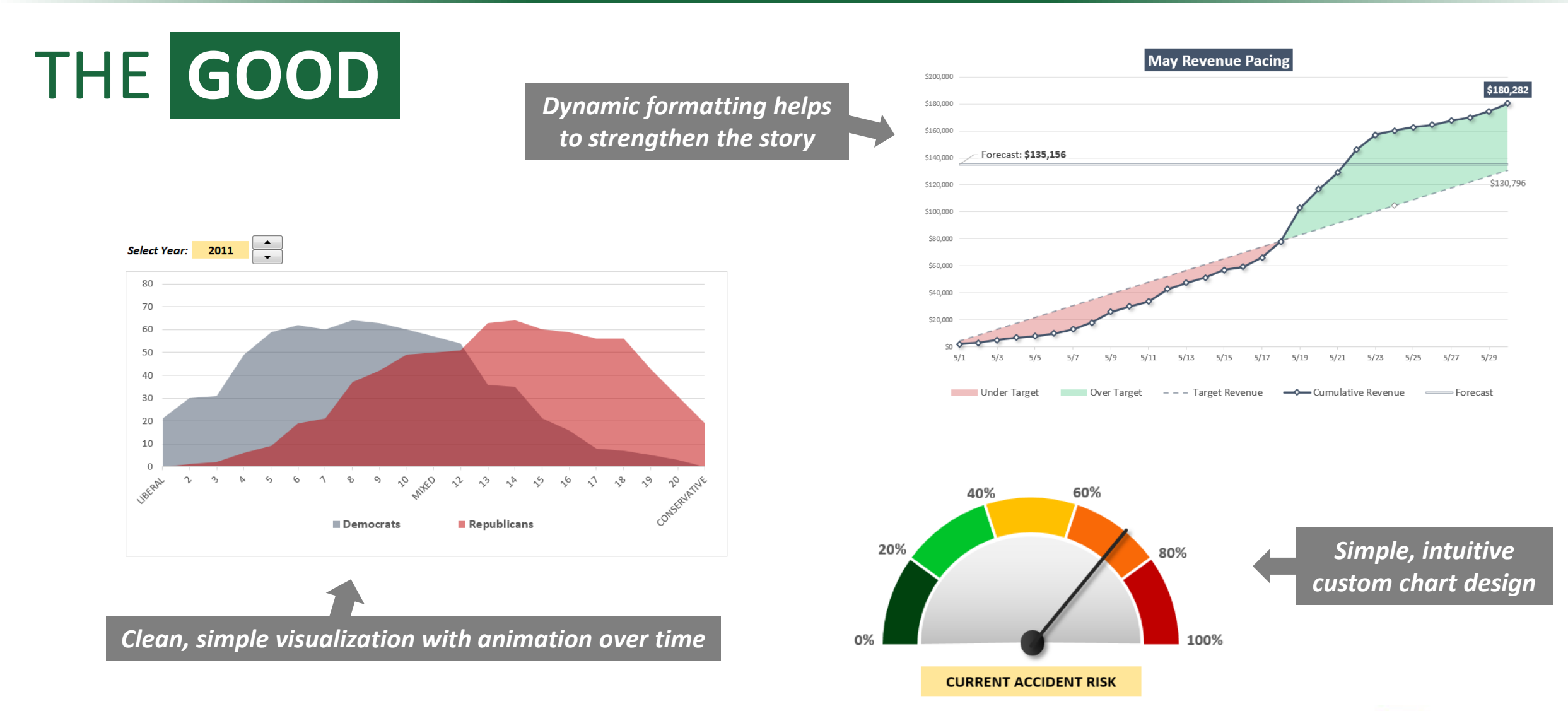

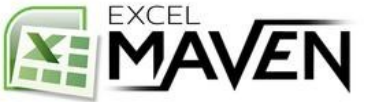

# **THE GOOD, THE BAD, AND THE UGLY**

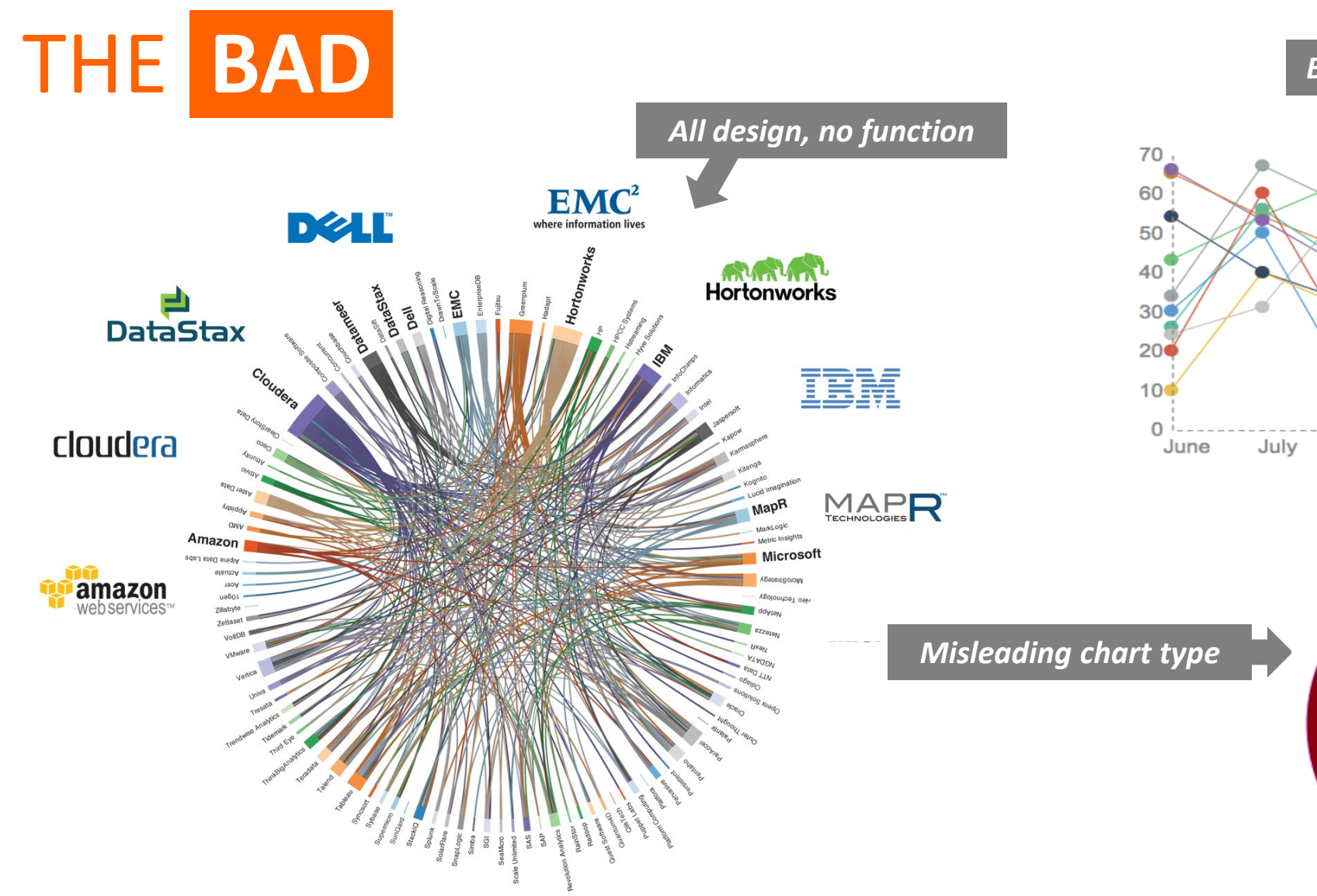

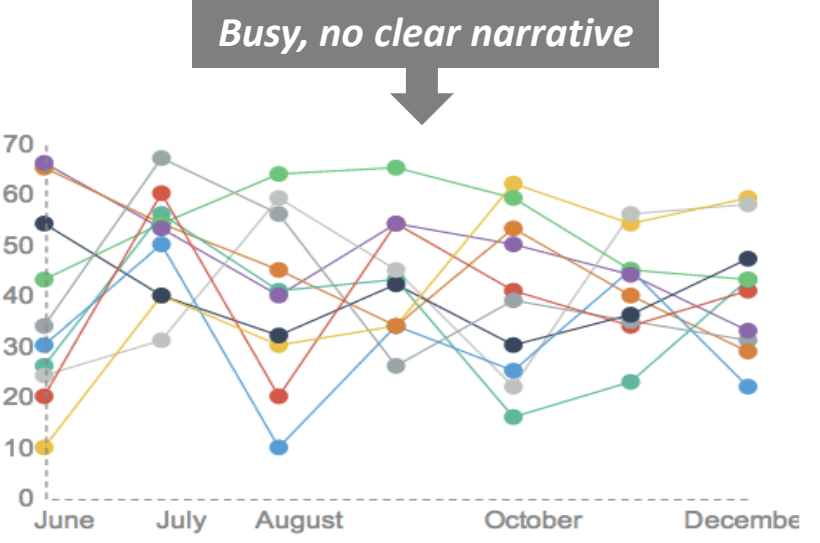

**Monthly Sales**

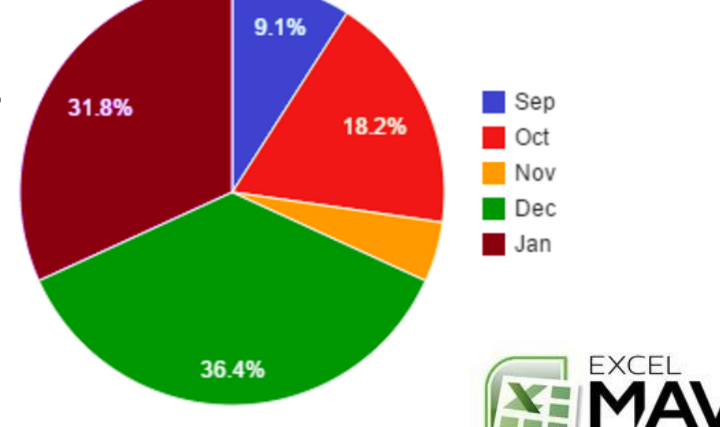

# **THE GOOD, THE BAD, AND THE UGLY**

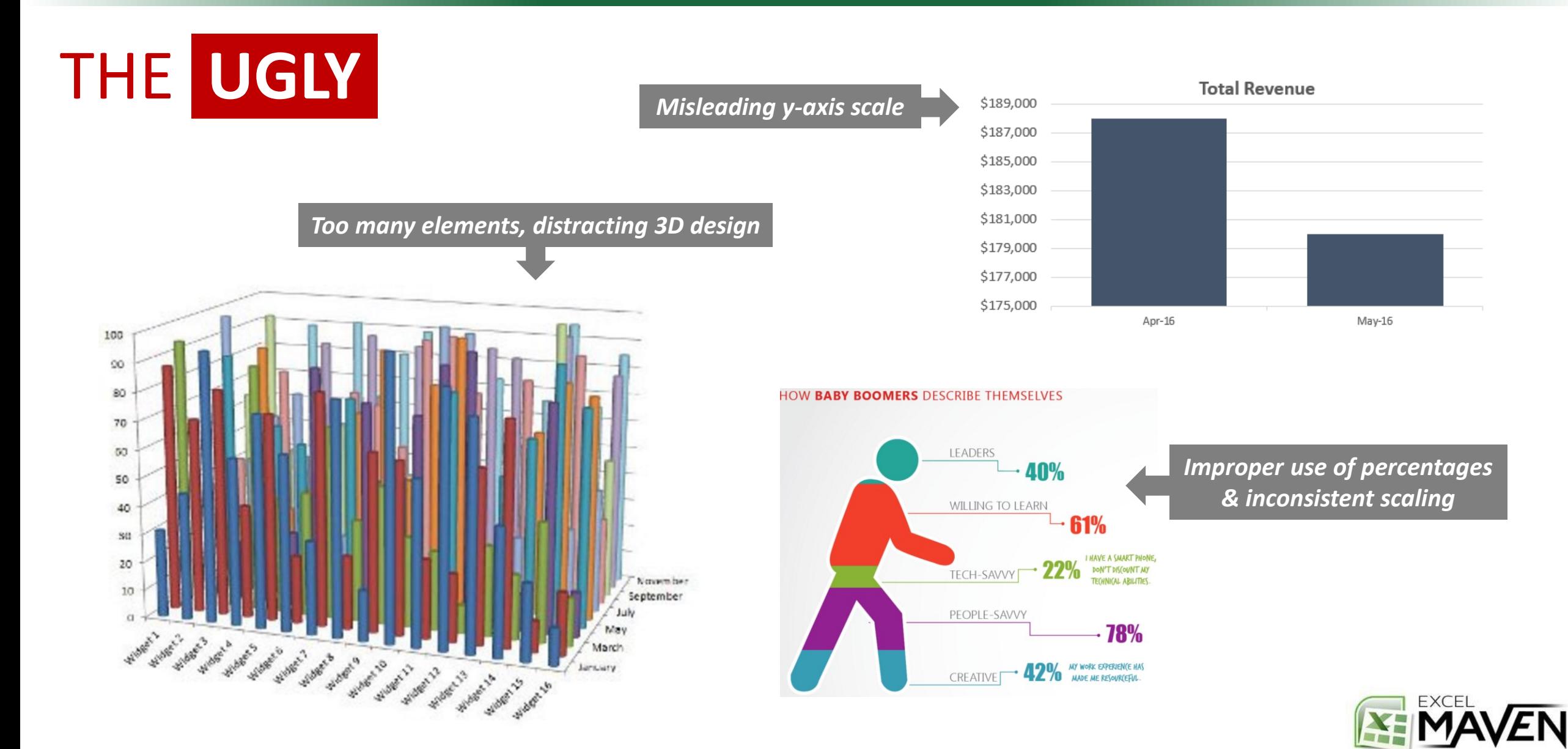

# **THE 3 KEY QUESTIONS**

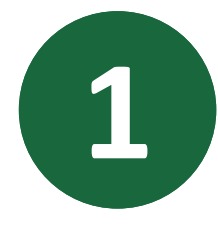

# What **type of data** are you working with?

• *Integer, real, categorical, time-series, geo-spatial, etc.* 

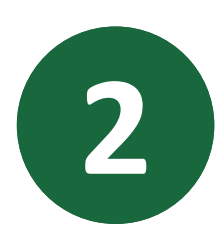

# What are you trying to **communicate**?

• *Relationship, comparison, composition, distribution, trending, etc.* 

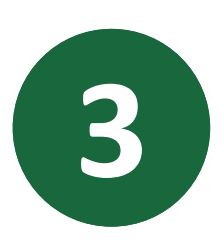

# Who is the **end user** consuming this information?

• *Analyst, CEO, client, intern, etc.* 

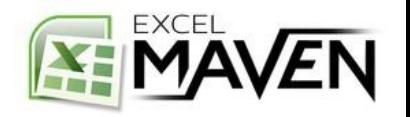

# **BAR & COLUMN CHARTS**

### **COMMONLY USED FOR:**

• **Comparing numerical data across categories**

#### **EXAMPLES:**

- *Total sales by product type*
- *Population by country*
- *Revenue by department, by quarter*

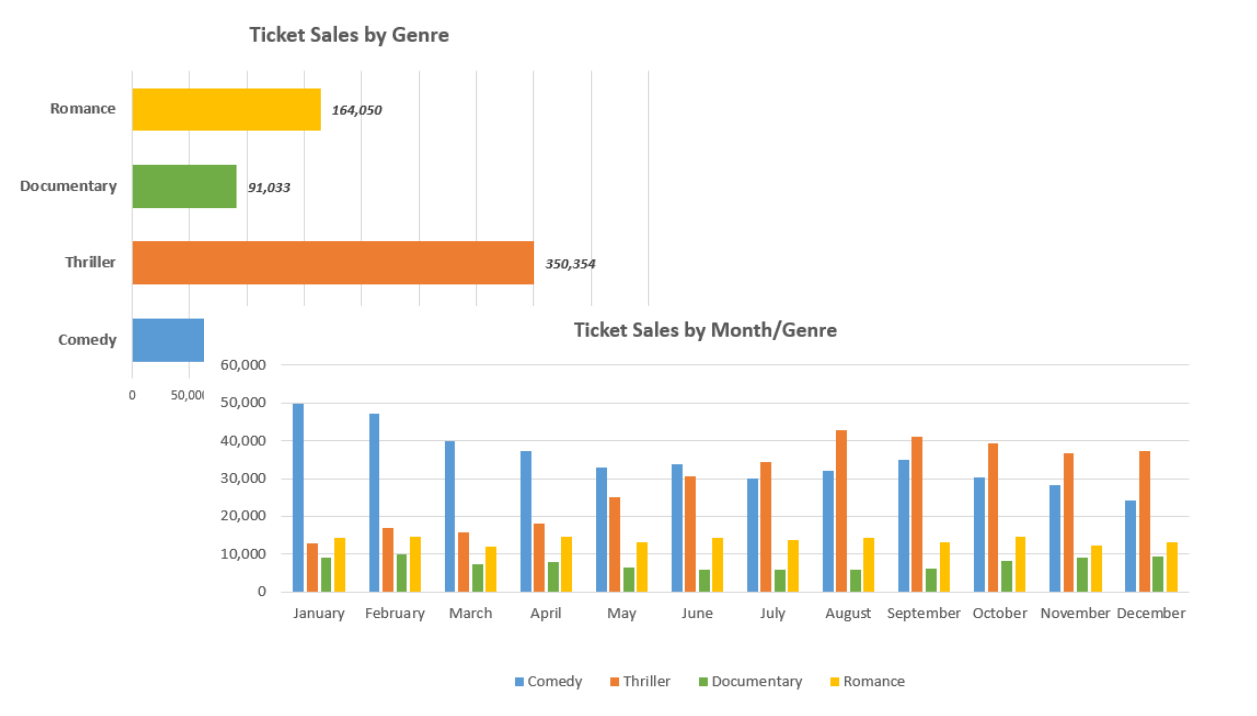

# **PRO TIPS:**

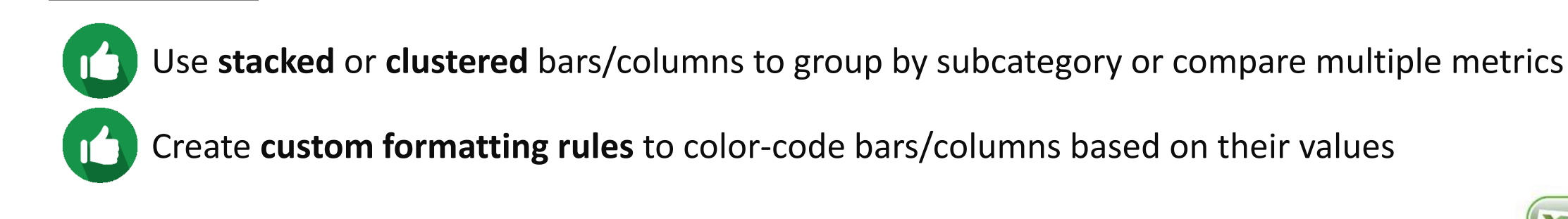

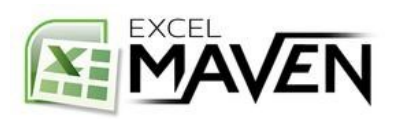

# **HISTOGRAMS & PARETO CHARTS**

### **COMMONLY USED FOR:**

• **Showing the distribution of a continuous data set**

### **EXAMPLES:**

- *Frequency of test scores among students*
- *Distribution of population by age group*
- *Distribution of heights or weights*

## **PRO TIPS:**

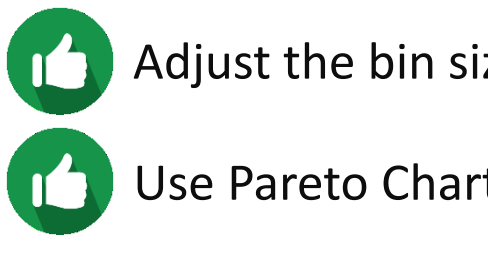

Adjust the bin size to customize the grouping of values

Use Pareto Charts to show the cumulative impact of each bin, ordered by significance

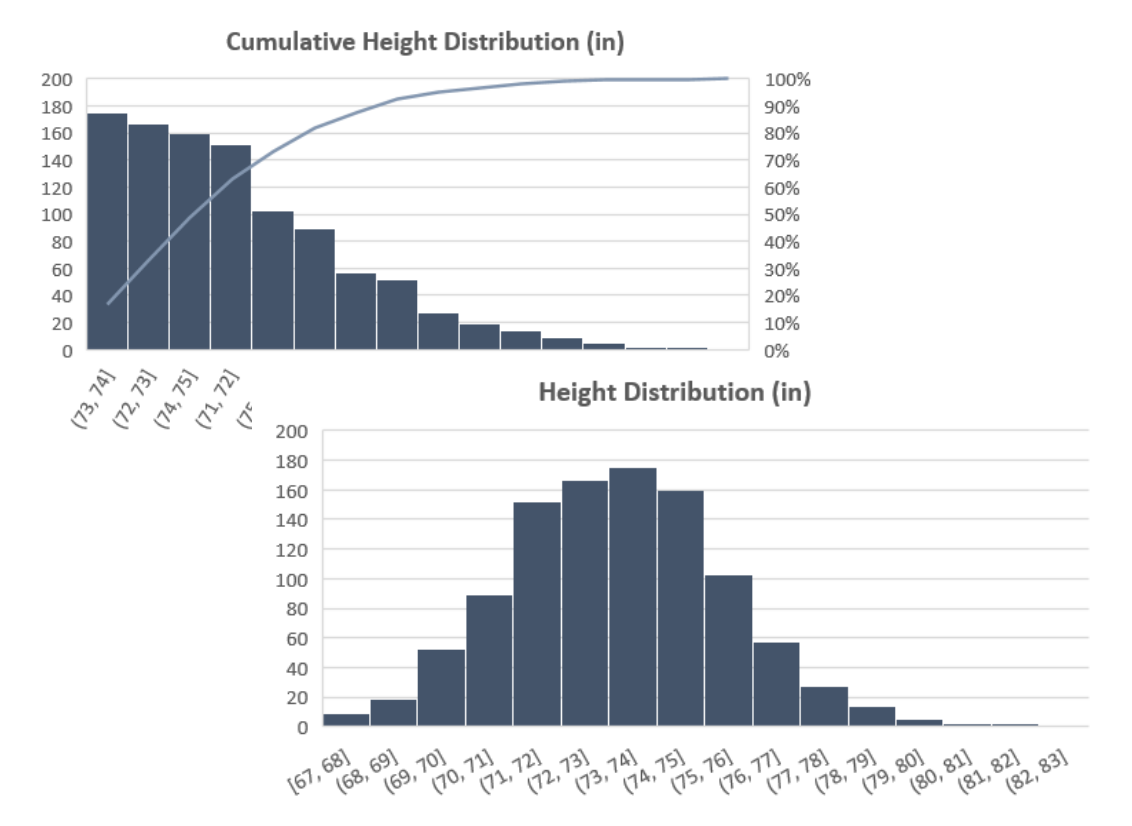

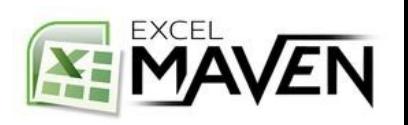

# **LINE CHARTS**

### **COMMONLY USED FOR:**

• **Visualizing trends over time**

### **EXAMPLES:**

- *Stock price by hour*
- *Average temperature by month*
- *Profit by quarter*

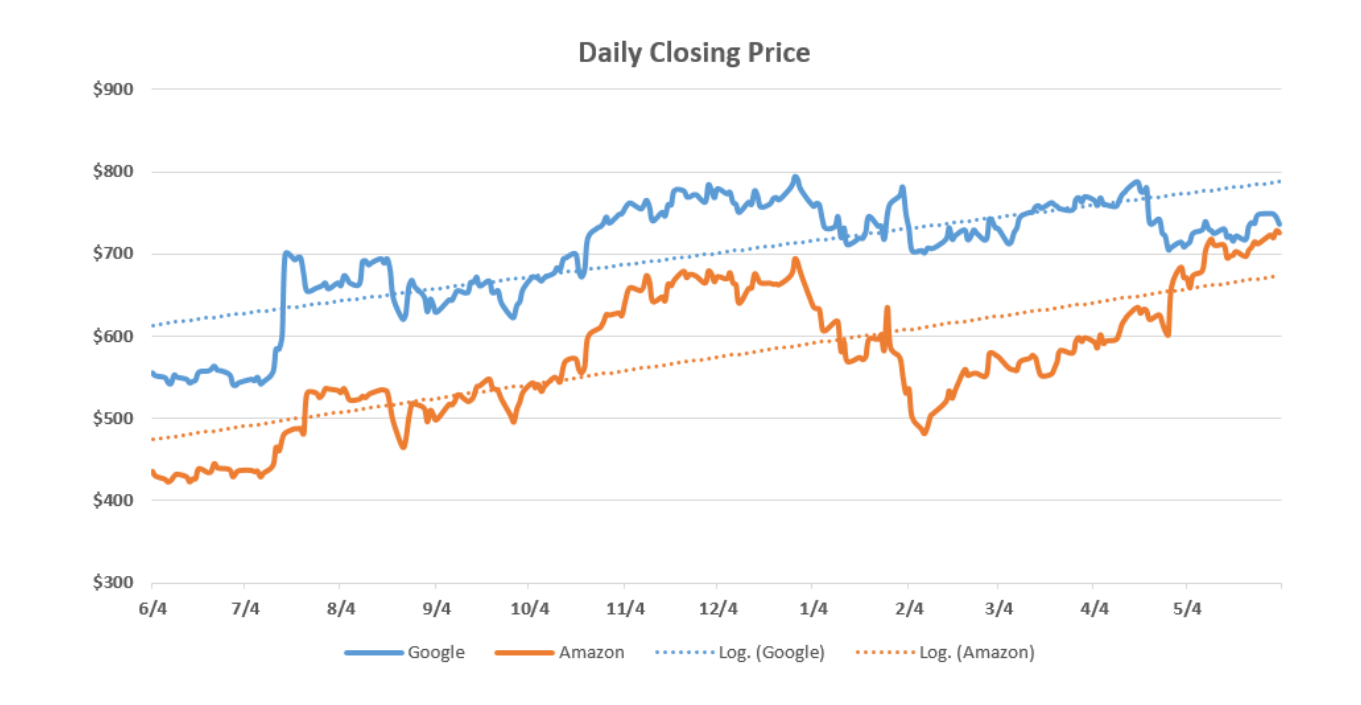

## **PRO TIPS:**

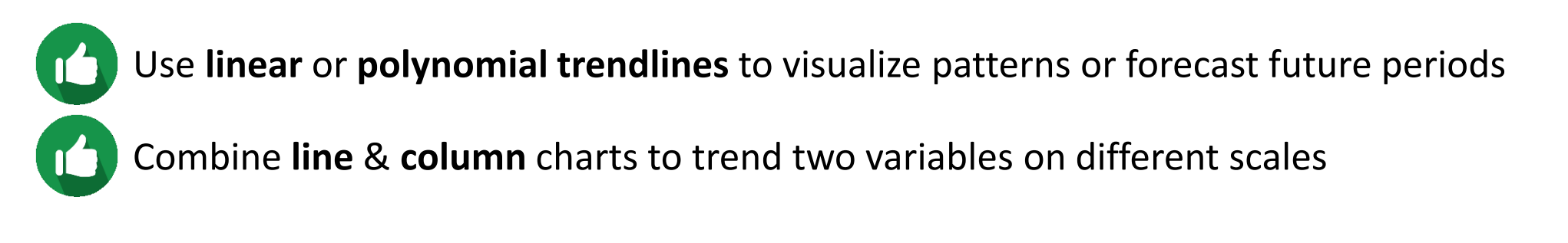

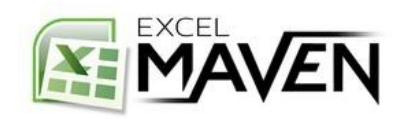

# **AREA CHARTS**

### **COMMONLY USED FOR:**

• **Showing changes in data composition over time** 

### **EXAMPLES:**

- *Sales by department, by month*
- *% of total downloads by browser, by week*
- *Population by continent, by decade*

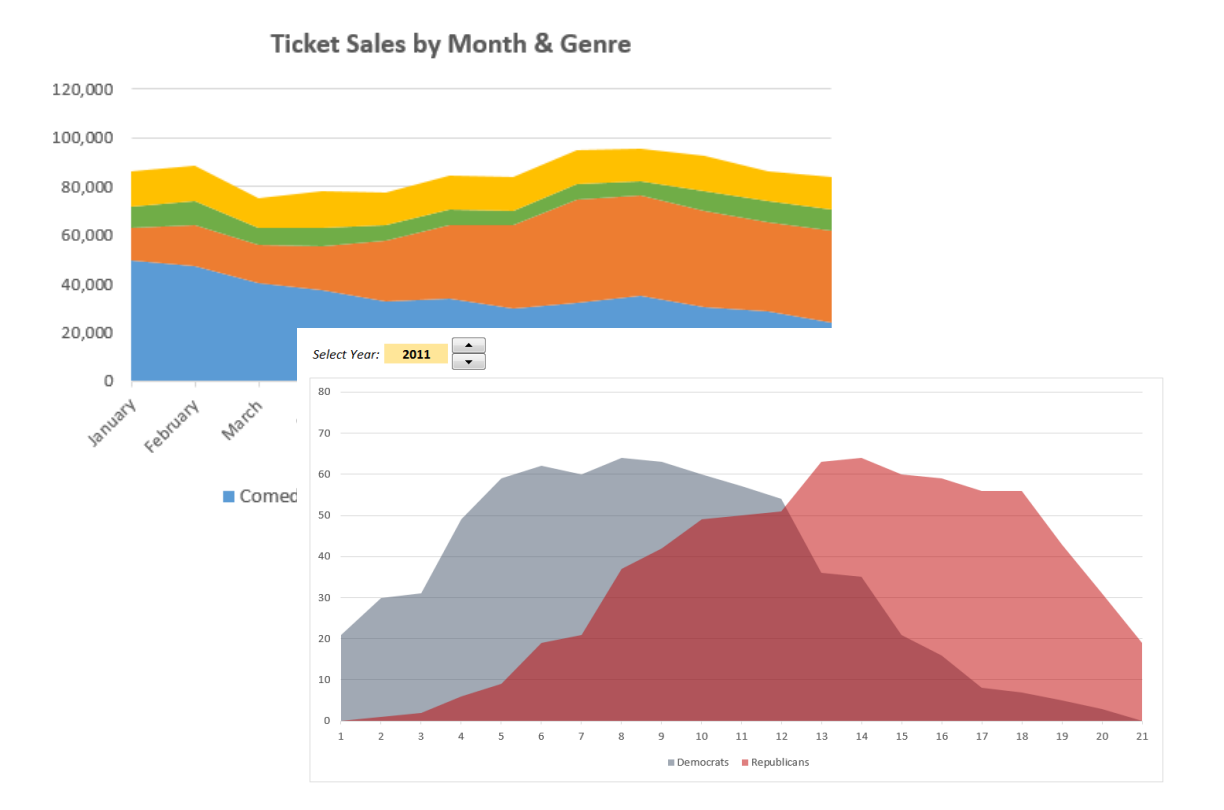

# **PRO TIPS:**

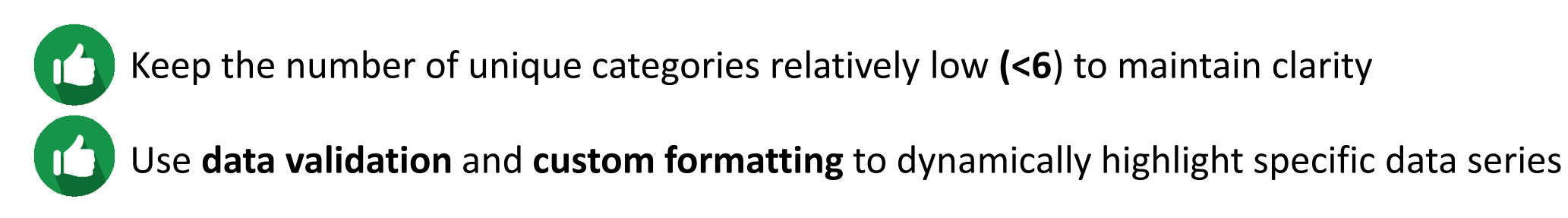

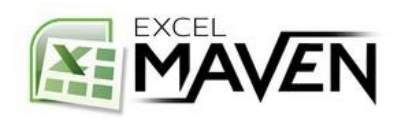

# **PIE & DONUT CHARTS**

### **COMMONLY USED FOR:**

• **Comparing proportions totaling 100%**

#### **EXAMPLES:**

- *Percentage of budget spent by department*
- *Proportion of internet users by age range*
- *Breakdown of site traffic by source*

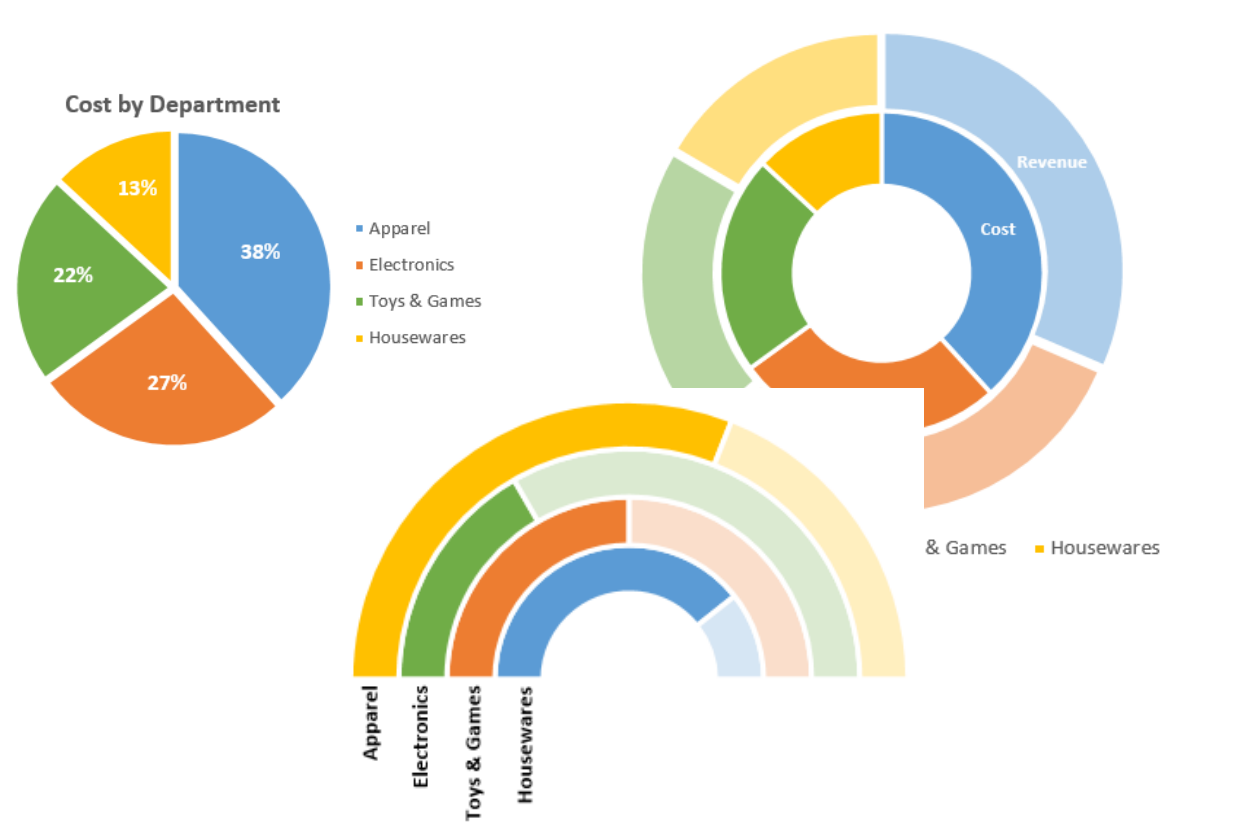

# **PRO TIPS:**

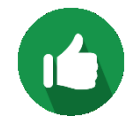

Keep the **number of slices small (<6)** to maximize readability

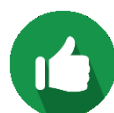

Use a **donut chart** to visualize more than one series at once, or use transparent segments to create a custom "race track" visualization

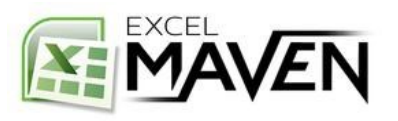

# **SCATTER PLOTS**

### **COMMONLY USED FOR:**

• **Exploring correlations or relationships between series**

#### **EXAMPLES:**

- *Number of home runs and salary by player*
- *Ice cream sales and average temperature by day*
- *Hours of television watched by age*

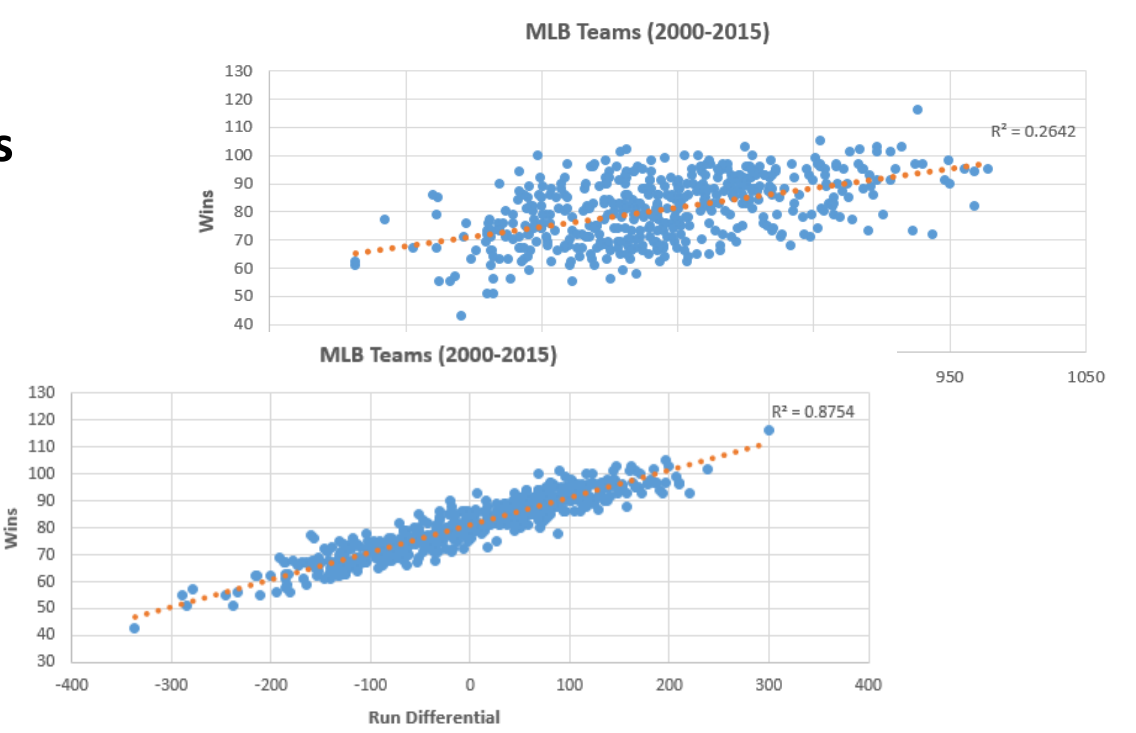

### **PRO TIPS:**

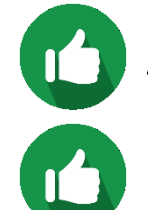

Add a **trendline** or **line of best fit** to quantify the correlation between variables

Remember that **correlation** *does not* **imply causation**

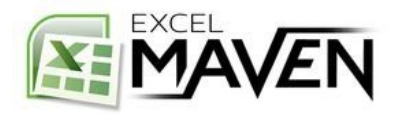

# **BUBBLE CHARTS**

### **COMMONLY USED FOR:**

• **Adding a third dimension (size) to a scatter plot format**

#### **EXAMPLES:**

- *Product sales (X), Revenue (Y), and Market Share (size) by Company*
- *Income per Capita (X), Life Expectancy (Y) and Population (size) by Country*

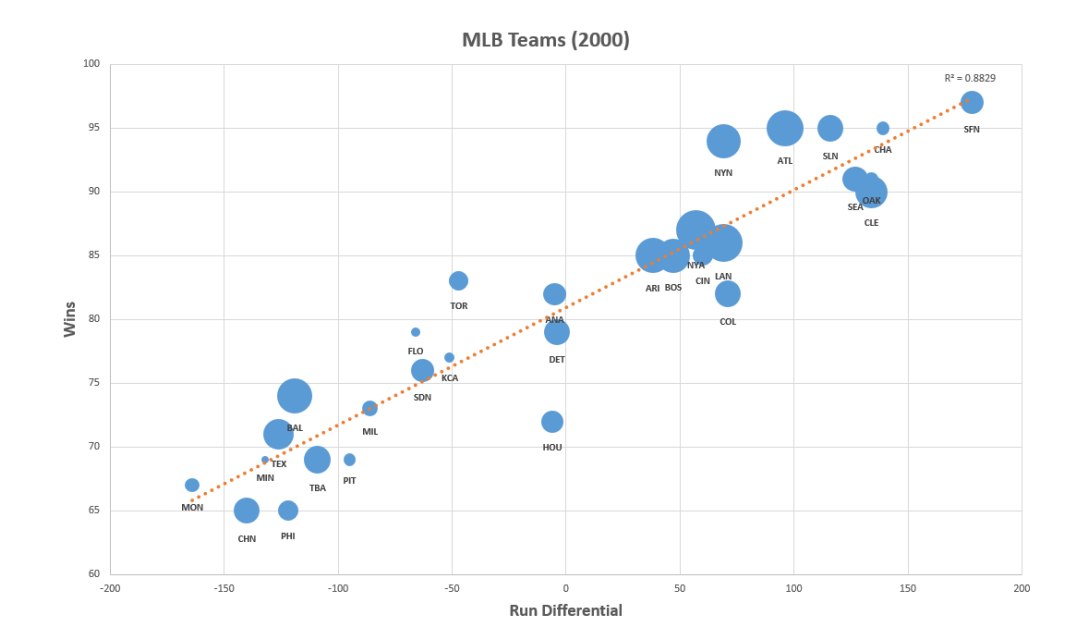

# **PRO TIPS:**

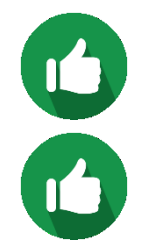

Use **color** as a fourth dimension to differentiate between categories

Use **cell formulas** and **form controls** to create a dynamic, animated bubble chart

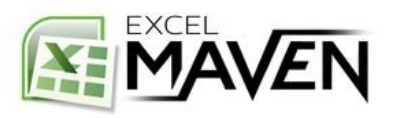

# **BOX & WHISKER CHARTS**

### **COMMONLY USED FOR:**

• **Visualizing statistical characteristics across data series**

### **EXAMPLES:**

- *Comparing historical annual rainfall across cities*
- *Analyzing distributions of values and identifying outliers*
- *Comparing mean and median height/weight by country*

## **PRO TIPS:**

By default, quartiles are calculated by **excluding the median**; this calculation can be adjusted to **include** the median, but may significantly change the result (particularly for smaller data samples)

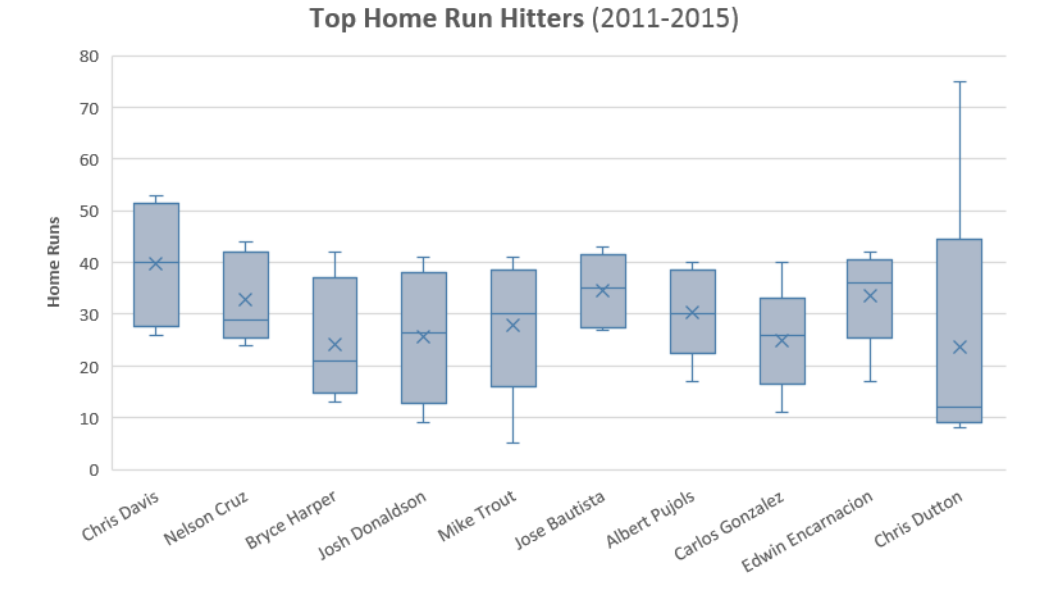

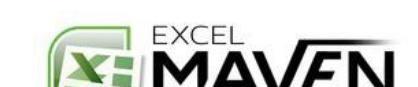

# **TREE MAPS & SUNBURST CHARTS**

### **COMMONLY USED FOR:**

• **Visualizing hierarchical data with natural groups/sub-groups**

### **EXAMPLES:**

- *Revenue by Book Title, Sub-Genre, and Genre*
- *Number of Employees by Department and Office*
- *Population by City, State, and Region*

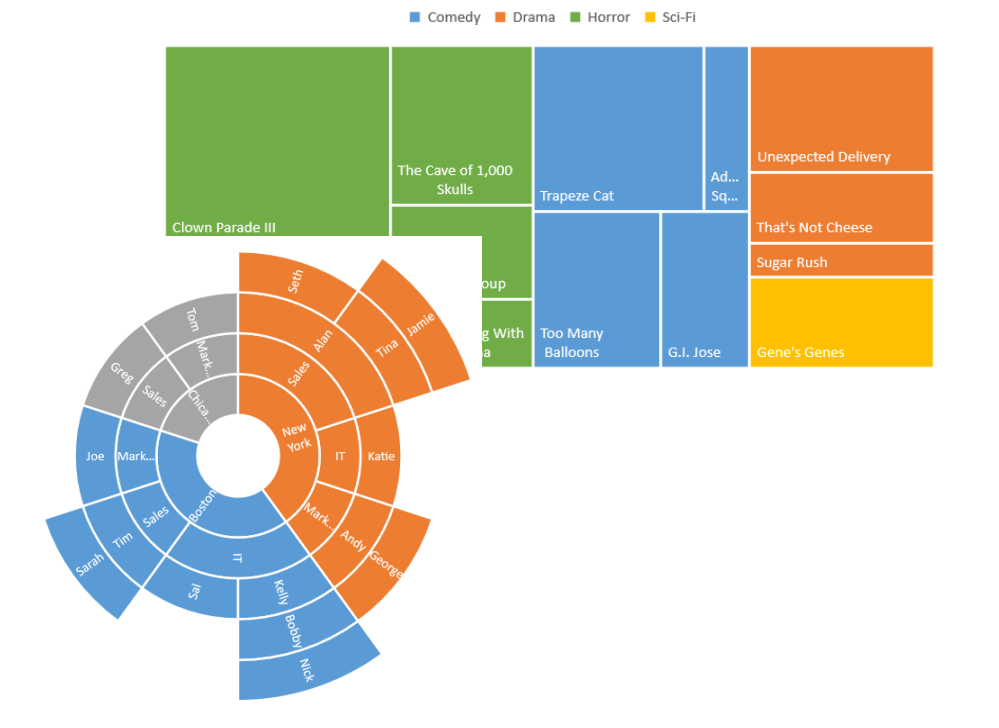

## **PRO TIPS:**

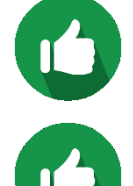

Use **Tree Maps** when you are only visualizing 1 or 2 hierarchical levels (i.e. topic & sub-topic) or when relative sizes are important, and **Sunburst charts** to visualize the depth of multiple hierarchical levels

Make sure your raw source data is **grouped** and **sorted** before creating hierarchical charts

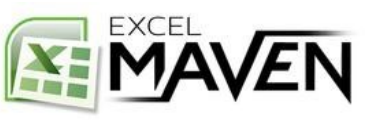

# **WATERFALL CHARTS**

### **COMMONLY USED FOR:**

• **Showing the net value after a series of positive and negative contributions**

### **EXAMPLES:**

- *Corporate balance sheet analysis*
- *Personal income and spending*

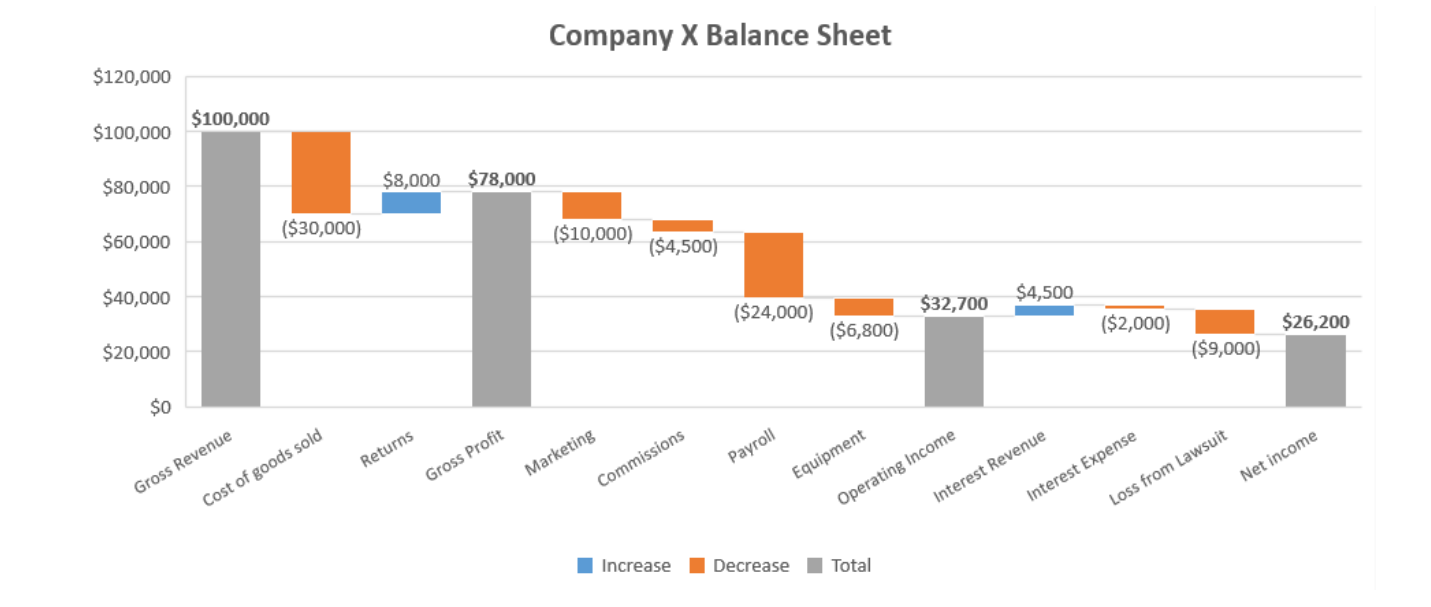

# **PRO TIPS:**

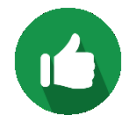

Use **sub-totals** to create "checkpoints" and split up certain types of gains/losses (i.e. **Gross Revenue** - Cost of Goods Sold = **Gross Profit**, Gross Profit - Operating Expenses = **Operating Income**, etc.)

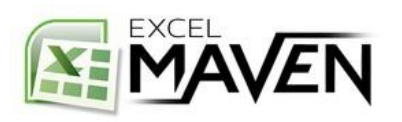

# **FUNNEL CHARTS**

### **COMMONLY USED FOR:**

• **Showing progress through the stages of a funnel**

#### **EXAMPLES:**

- *Volume of views, clicks, and sales on an ecomm site*
- *Number of runners who reach each checkpoint in a marathon (5k, 10k, half, etc.)*

### **PRO TIPS:**

Use "**percent of total**" calculations to show the % of users (rather than #) at each funnel stage **Customize colors** to emphasize progression towards an end goal

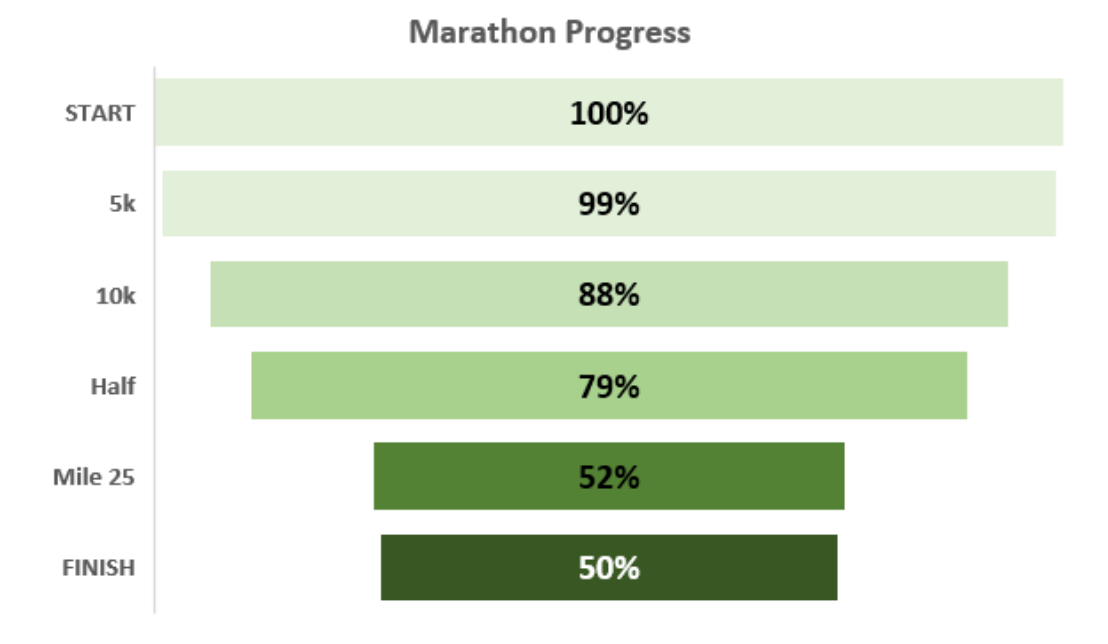

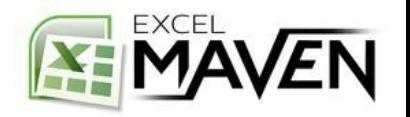

# **RADAR CHARTS**

### **COMMONLY USED FOR:**

• **Plotting three or more quantitative variables on a two-dimensional chart, relative to a central point**

#### **EXAMPLES:**

- *Comparing test scores across multiple subjects*
- *Sales of different types of vegetables, by month*
- *Visualizing personality test results across subjects*

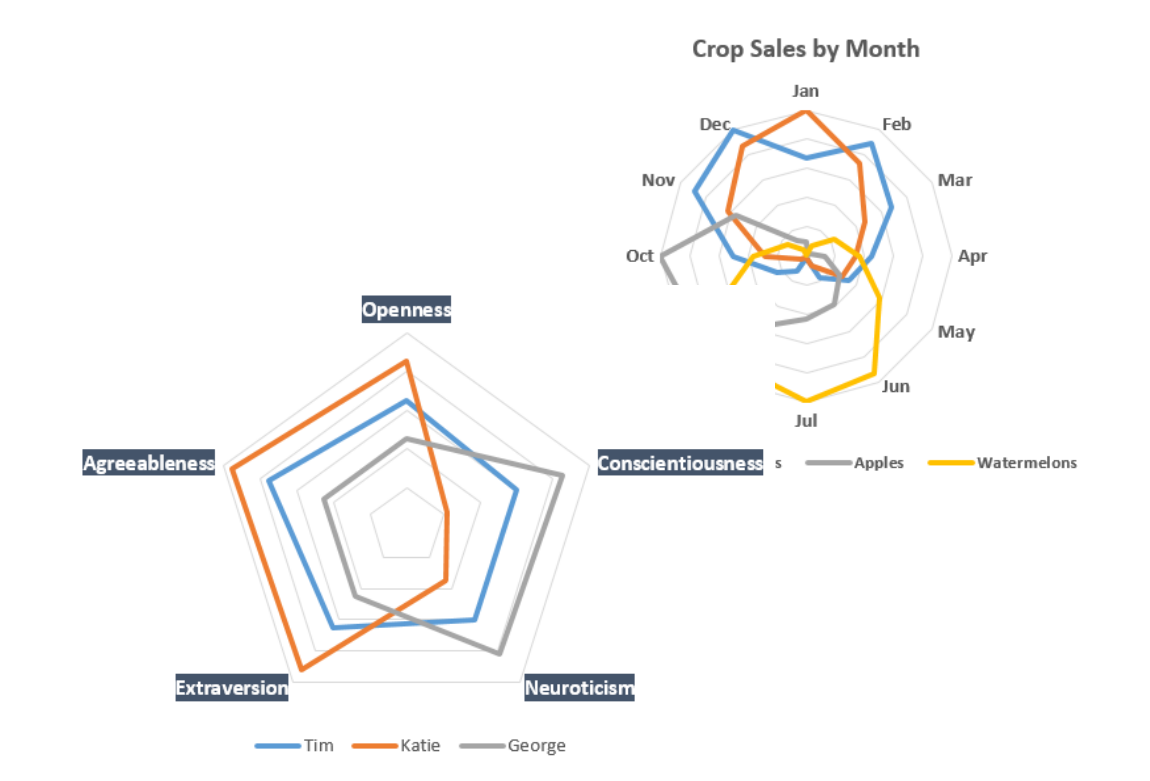

### **PRO TIPS:**

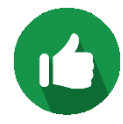

**Normalize each metric to the same scale** (i.e. *0-1*, *1-10*, *1-100*) to improve readability and create more intuitive comparisons across data series

**Limit the number of categories** or data series to minimize noise and maximize impact

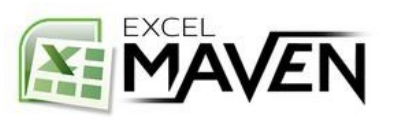

# **SURFACE & CONTOUR CHARTS**

### **COMMONLY USED FOR:**

• **Plotting data in three dimensions to find optimum combinations of values**

### **EXAMPLES:**

- *Accident rates by hour of day and day of week*
- *Elevation by latitude and longitude*
- *Cookie deliciousness by oven temp and baking time*

## **PRO TIPS:**

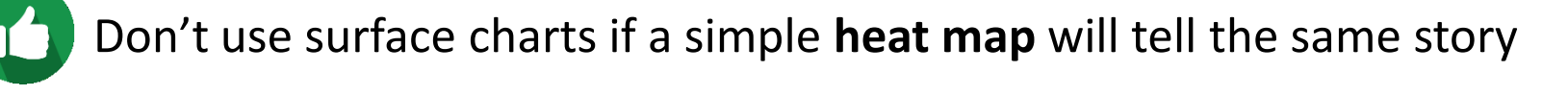

Avoid using **wireframe** chart types when possible, as they can be difficult to interpret

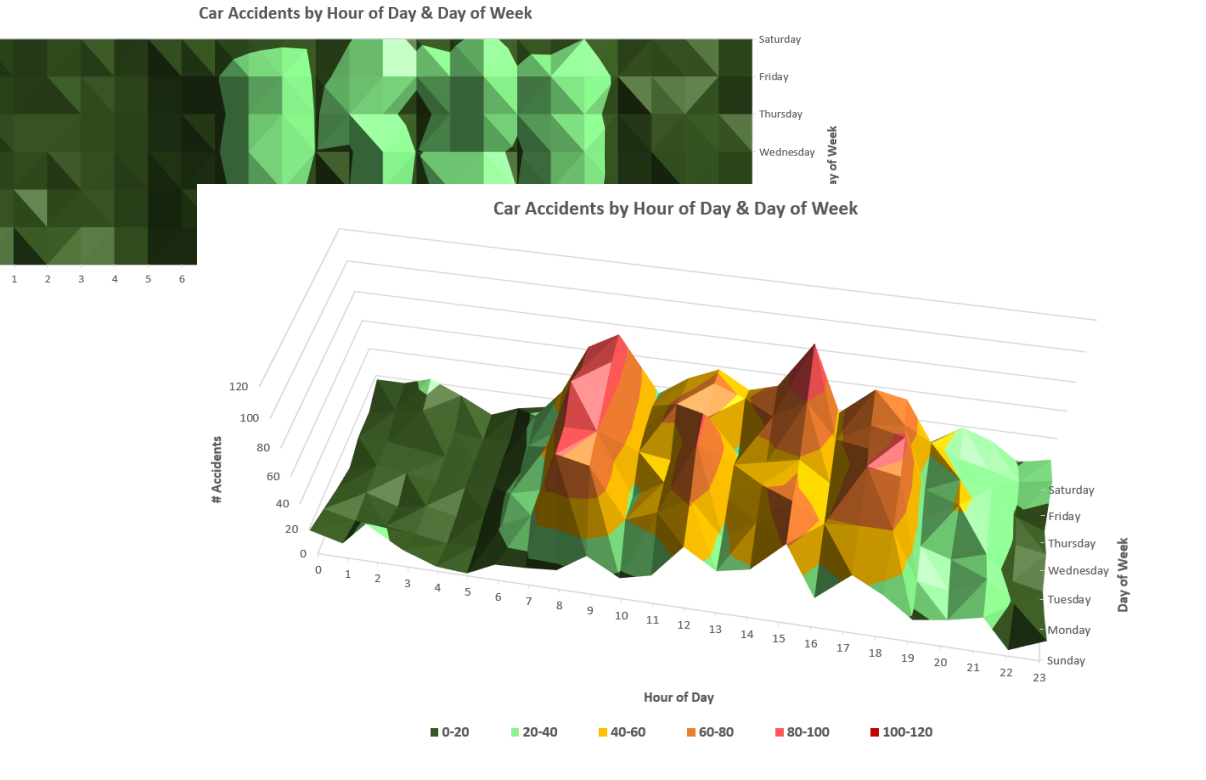

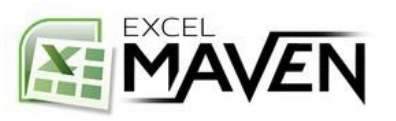

# **STOCK CHARTS**

### **COMMONLY USED FOR:**

• **Visualizing stock market data, including volume, high, low, open, and closing prices** 

#### **EXAMPLES:**

- *Facebook's daily stock performance in 2015*
- *High, low, and closing prices for Google in Q1*
- *Relative performance across multiple stocks*

# **PRO TIPS:**

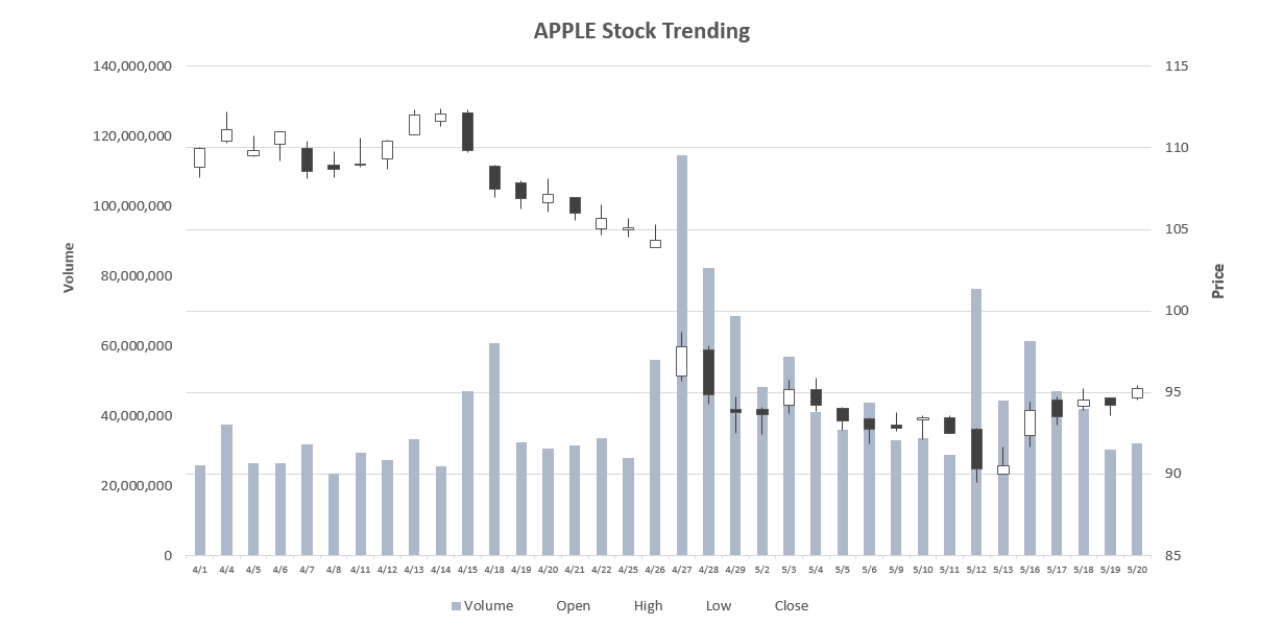

Manually set **axis minimum/maximum values** to enhance readability

Switch from a **date** to a **text** axis to eliminate gaps when markets are closed

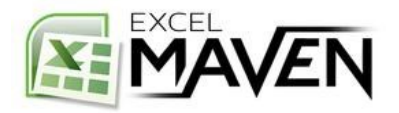

# **HEAT MAPS**

### **COMMONLY USED FOR:**

• **Visualizing trends or relationships using color scales**

#### **EXAMPLES:**

- *Accident rates by time of day and day of week*
- *Average temperature by city, by month*
- *Average sentiment by hashtag*

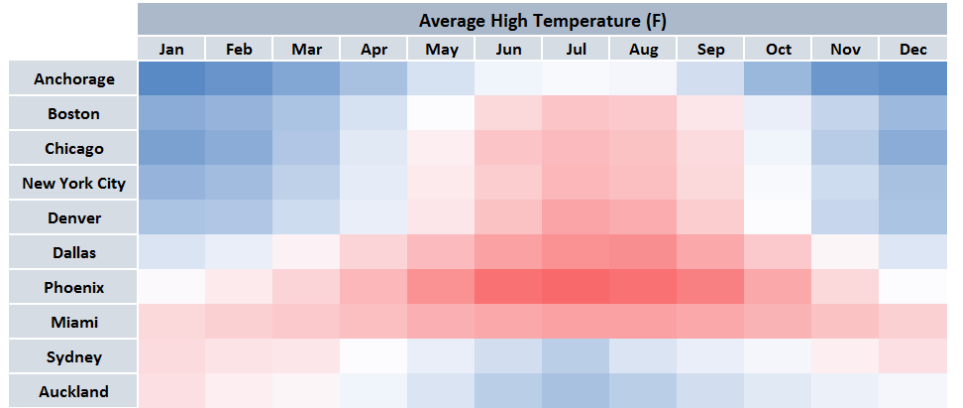

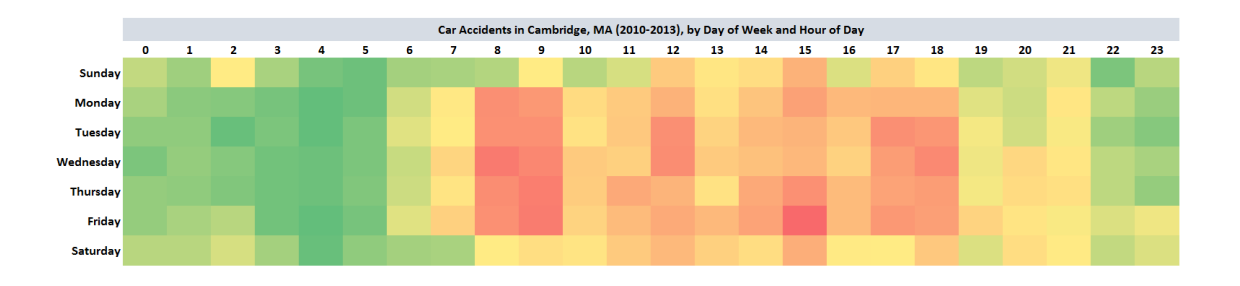

## **PRO TIPS:**

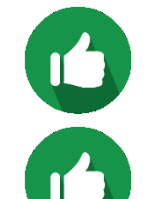

Use intuitive color scales (i.e. **red** to **green**) and apply custom formatting to hide cell values (**;;;**)

Use **data validation** and **cell formulas** to create dynamic heat maps based on user-entered values

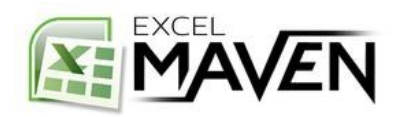

# **GEOSPATIAL/CHOROPLETH MAP**

### **COMMONLY USED FOR:**

• **Visualizing location-based data**

### **EXAMPLES:**

- *Frequency of accidents by street address*
- *Unemployment rate by country*
- *Average rainfall by state*

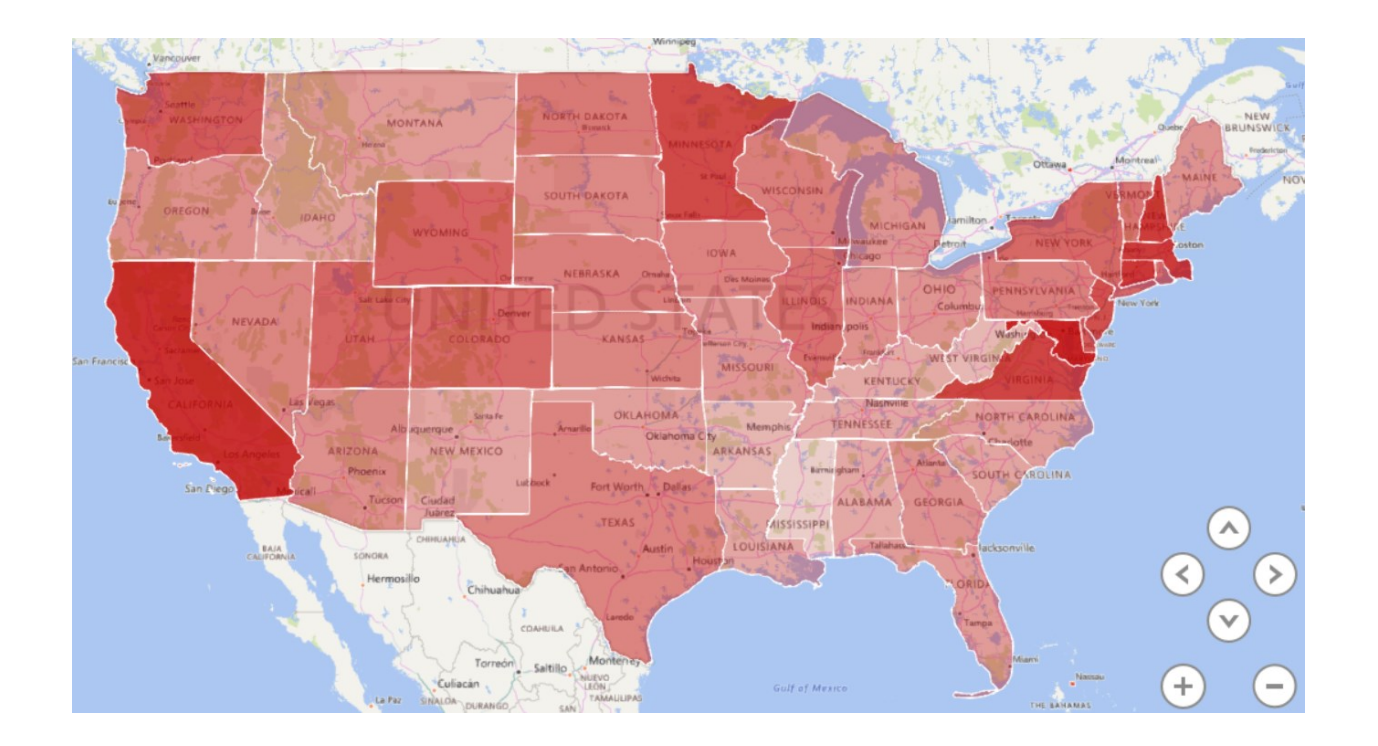

# **PRO TIPS:**

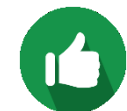

Use Excel's **Power Map** plug-in to create geo-spatial visualizations and animate changes over time

Utilize attributes like **color** and **size** to visualize multiple attributes at once

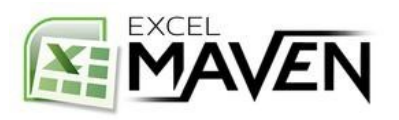

# **RESOURCES & NEXT STEPS**

# Check out **Excel Analytics – Advanced Formulas & Functions**  to master advanced Excel formulas and analytics tools

• *Stats functions, logical operators, conditional statements, text functions, array formulas, lookup/reference functions, formula-based formatting, and more*

Head to the following blogs/sites for additional support:

- *support.office.com for help with the basic (also check out Office 365)*
- *stackoverflow.com for advanced forum support*
- *https://sites.google.com/site/e90e50charts/ for crazy advanced stuff*

Rating and reviews are what keeps courses like this alive, so **please** share feedback (for better or for worse!)

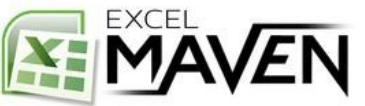